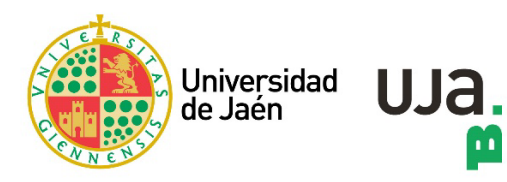

M

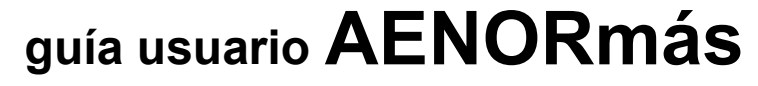

**versión 01. 05 de mayo de 2022**

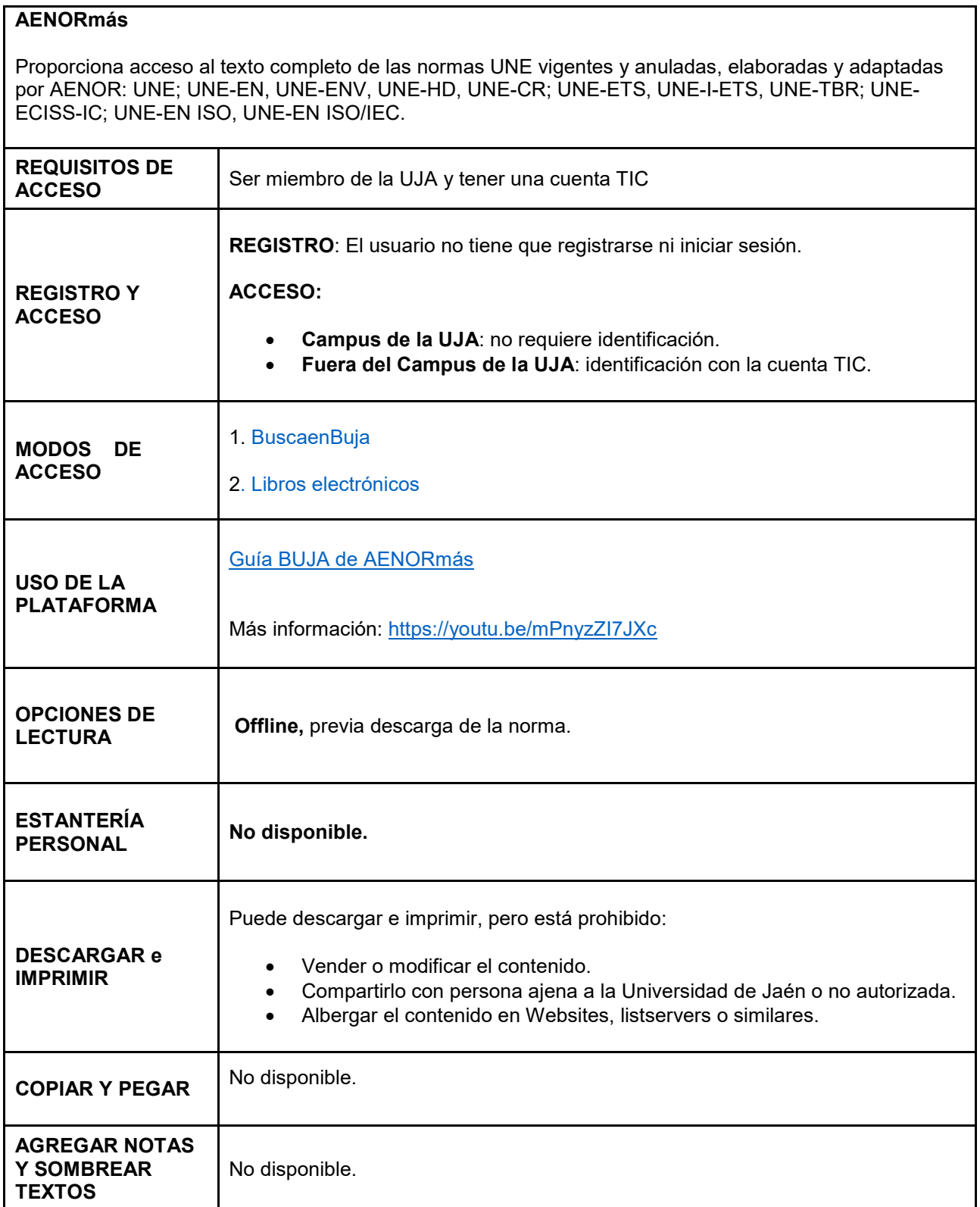